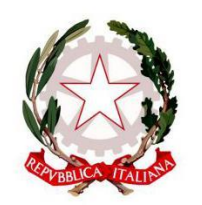

Ministero dell'Istruzione, dell'Università e della Ricerca **ISTITUTO COMPRENSIVO DI ARGELATO** 

40050 ARGELATO (BO) - VIA I MAGGIO 8 Tel. +39 051 6630611 - Fax 051 6633468 - C.M. boic833002 - C.F. 91200110376 Email boic833002@istruzione.it - PEC boic833002@pec.istruzione.it

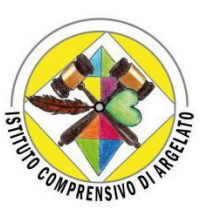

A tutti i genitori Istituto Comprensivo di Argelato

## **Oggetto: Pagamenti telematici a favore delle Istituzioni Scolastiche – piattaforma "Pago Nuvola"**

Si informano tutti i genitori dell'Istituto Comprensivo di Argelato che dal 28/02/2021 è diventato obbligatorio il servizio "**Pago in Rete**" del Ministero dell'Istruzione. Il suddetto sistema **consente alle famiglie di**:

- **Pagare telematicamente tasse scolastiche, viaggi d'istruzione, visite didattiche, assicurazione scolastica, contributi per attività extracurricolari, contributi volontari per ampliamento dell'offerta formativa**;
- Visualizzare gli avvisi telematici intestati ai propri figli, **pagare uno o più avvisi contemporaneamente**;
- Effettuare pagamenti on-line (carta di credito, addebito in conto e bollettino postale on-line) oppure direttamente presso i prestatori di servizio di pagamento (PSP) abilitati (per esempio ricevitorie, tabaccai, Lottomatica, … ) scaricando il documento predisposto dal sistema contenente la codifica in formato QR Code e Bar Code ed esibendolo al PSP prescelto.

Si ricorda che, per ogni pagamento telematico eseguito, **si potrà scaricare in qualsiasi momento l'attestazione di pagamento valida per eventuali detrazioni fiscali (dall'anno 2022 di dati dei pagamenti delle spese scolastiche entreranno obbligatoriamente nel modello 730 precompilato) direttamente dall'applicazione stessa**.

Questo Istituto Comprensivo, al fine di agevolare il più possibile le famiglie nella fase di transizione verso il nuovo modello di effettuare i pagamenti alla scuola, ha scelto di integrare il Registro Elettronico con il servizio "Pago Nuvola" e con l'applicazione per dispositivi Android e iOS "NUVOLA APP TUTORE E STUDENTE".

I nuovi servizi "PAGO NUVOLA" e "NUVOLA APP TUTORE E STUDENTE" sono già disponibili.

Le famiglie sono INVITATE AD ISTALLARE sui propri dispositivi l'App "Nuvola App tutore e studente" (l'accesso avverrà con le CONSUETE CREDENZIALI IN USO PER IL REGISTRO ELETTRONICO).

**Di seguito il link per istallare l'APP su IPhone e Android**:

<https://supporto.madisoft.it/portal/it/kb/articles/scaricare-l-app-tutore-studente-nuvola>

**IN ALTERNATIVA le famiglie possono utilizzare il sistema Pago Nuvola accedendo direttamente al registro elettronico, con le proprie credenziali** e utilizzando i consueti devices (notebook, tablet).

**PER PERMETTERE ALL'ISTITUTO DI OPERARE SECONDO LE DISPOSIZIONI NOR-MATIVE E PER UTILIZZARE IL SISTEMA "PAGO NUVOLA" è INDISPENSABILE** che il genitore o entrambi i genitori o il tutore prendano visione dell'informativa e **AUTORIZZINO** l'associazione dai dati dell'alunno presenti nella piattaforma attraverso i seguenti passi (come indicato nel manuale Area Tutore allegato):

- 1) Accedere in Nuvola con le credenziali del registro elettronico, in area tutore e cliccare in PAGAMENTI (a sinistra ultima voce dell'elenco);
- 2) Cliccare in alto a destra nella voce CONNESSIONE PAGO IN RETE;
- 3) Leggere l'informativa e **mettere la spunta su AUTORIZZA L'ASSOCIAZIONE DELL'ALUNNO NELLA PIATTAFORMA PAGO IN RETE**;
- 4) Cliccare su **SALVA** preferenze.

Si allega:

- Manuale Area Tutore

[https://supporto.madisoft.it/portal/it/kb/articles/area-tutore-pagonuvola-autorizzare-l-associazione](https://supporto.madisoft.it/portal/it/kb/articles/area-tutore-pagonuvola-autorizzare-l-associazione-dell-alunno-in-pago-in-rete)[dell-alunno-in-pago-in-rete](https://supporto.madisoft.it/portal/it/kb/articles/area-tutore-pagonuvola-autorizzare-l-associazione-dell-alunno-in-pago-in-rete)

- Informativa sul trattamento dei dati personali per i pagamenti

Si pregano tutte le famiglie di procedere a tale adempimento **entro e non oltre il 18 Luglio 2021** al fine di consentire alla scuola gli opportuni controlli per favorire il passaggio a questa nuova modalità di pagamento per l'inizio del prossimo anno scolastico.

Gli uffici di segreteria, negli orari di apertura al pubblico, resteranno a disposizione per qualsiasi chiarimento in merito.

Argelato, 18/06/2021

Il Dirigente Scolastico

Prof.ssa Maria Lombardi